## SAP ABAP table RQ0NAM T {Selection Options for RQ0NAME}

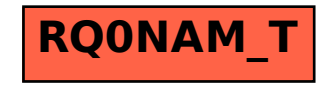